# **BAB III METODA PENELITIAN**

#### **3.1 Strategi Penelitian**

Strategi yang digunakan dalam metode penelitian ini adalah strategi penelitian deskriptif. Penelitian deskriptif adalah penelitian yang bertujuan untuk menggambarkan dan menginterpretasikan objek dalam hal ini nasabah dengan kondisi sebenarnya dan menggunakan angka mulai dari pengumpulan data, penafsiran dari data yang diolah dan hasil akhirnya. Strategi ini dipilih karena untuk mengetahui analisis model *system* antrian pada *teller*.

## **3.1.1 Klasifikasi Strategi Penelitian**

Menurut Hendryadi (2019:103-108) secara umum, strategi adalah rencana tindakan untuk mencapai suatu tujuan. Oleh karena itu, strategi penelitian dapat didefinisikan sebagai rencana bagaimana seorang peneliti akan menjawab pertanyaan penelitian. Berikut ini beberapa strategi penelitian yang umum digunakan :

#### a. Penelitian Tindakan *(Action Research*)

Yaitu desain penelitian tindakan mengikuti siklus dimana dibagian awal diidentifikasi berbagai permasalahan yang terjadi, kemudian dilakukan penelaahan untuk membuat rencana dan strategi intervensi.

b. Penelitian Percobaan (*Experiment Research*)

Yaitu dirancang untuk memberi peneliti tingkat kontrol yang sangat tinggi atas pengaturan penelitian. Penelitian eksperimen yang benar harus memiliki kontrol, pengacakan dan manipulasi.

### *c.* Penelitian *Survey*

Penelitian *Survey* melibatkan pemilihan sampel responden (atau peserta) dan mengelola beberapa jenis kuisioner. Strategi ini umumnya digunakan untuk

penelitian eksploratif dan deskriptif.

#### **3.2 Populasi dan Sampel**

#### **3.2.1 Populasi penelitian**

Populasi adalah objek/subjek yang memiliki kuantitas dan karakteristik tertentu yang ditetapkan oleh peneliti untuk dipelajari kemudian di tarik kesimpulannya oleh peneliti. Menurut Hendryadi (2019:162-163) Terdapat dua jenis Populasi yaitu Populasi Terbatas dan Populasi Tak Terbatas.

a. Populasi Terbatas (*Finite Population*) adalah populasi yang dapat dihitung jumlahnya. Namun, terkadang populasi terbatas sangat besar, sehingga dapat diperlakukan sebagai populasi tak terbatas untuk kesimpulan statistik (generalisasi).

b. Populasi Tak Terbatas adalah populasi yang tidak memungkinkan peneliti menghitung jumlah populasi secara keseluruhan. Populasi seperti ini disebut tak terbatas atau tak terhingga.

Populasi dalam penelitian ini adalah seluruh Nasabah yang datang ke PT Bank Rakyat Indonesia Tbk KC Kalimalang yang melakukan semua transaksi baik di *Teller* atau *Customer Service*.

#### **3.2.2 Sampel penelitian**

Sebagian dari populasi yang akan diambil untuk diteliti dan hasil penelitiannya digunakan sebagai representasi dari populasi secara keseluruhan. Dengan demikian, sampel dapat dinyatakan sebagai sebagian dari populasi yang diambil dengan teknik atau metode tertentu untuk diteliti dan digeneralisasi terhadap populasi menurut Hendryadi (2019:162-180).

#### **3.2.1 Proses Penentuan Sampel**

Dalam mengambil keputusan penentuan sampel, seorang peneliti mungkin akan mempertimbangkan berbagai hal, seperti persyaratan proyek dan tujuannya, anggaran, waktu dan sumber daya yang tersedia menurut Hendryadi (2019:162- 180 ). Lima langkah utama dalam pengambilan sampel yaitu :

#### a. Menentukan Populasi

Setelah keputusan untuk mengambil sampel dibuat oleh peneliti maka pertanyaan pertama yang akan menjadi pertimbangan adalah identifikasi populasi sasaran. Populasi target harus didefinisikan dalam hal elemen, batas geografis dan waktu.

#### b. Menentukan Kerangka Sampel

Kerangka sampling adalah daftar yang berisikan setiap elemen populasi yang bisa diambil sebagai sampel. Jika populasi nya adalah wilayah Sumatera, maka peneliti harus mempunyai peta wilayah Sumatera secara lengkap seperti Kabupaten, Kecamatan, Desa dan Kampung.

c. Menentukan Desain Pengambilan Sampel

Ada dua jenis utama desain sampel, yaitu sampling probabilitas dan *nonprobability.* Dalam sampling probabilitas, unsur-unsur dalam populasi memiliki peluang yang diketahui, bukan nol atau probabilitas untuk dipilih sampel adalah sama. Sedangkan *non-probability* sampling, unsur-unsur tidak memiliki peluang yang diketahui atau ditentukan sebelumnya untuk dipilih secara subjektif oleh peneliti.

d. Menentukan Ukuran Sampel Yang Sesuai

Beberapa faktor yang mempengaruhi keputusan tentang ukuran sampel antara lain yaitu tujuan penelitian, tingkat presisi yang diinginkan, risiko yang diterima dalam memprediksi tingkat presisi, jumlah variabilitas dalam populasi itu sendiri, kendala biaya dan waktu dan beberapa kasus populasi itu sendiri.

e. Melaksanakan Proses Pengambilan Sampel

Yaitu melaksanakan pengambilan sampel berdasarkan target populasi, kerangka sampel, desain sampel dan ukuran sampel yang sudah ditentukan sebelumnya.

#### **3.2.1.1 Desain Sampel**

Menurut Hendryadi (2019:172-176) Secara umum desain sampling dibagi menjadi dua yaitu *probability sampling* dan *non-probability sampling.* Pada *probabilty sampling* setiap anggota populasi memiliki kesempatan yang sama untuk menjadi anggota sampel. Sementara *non-probability* yaitu setiap anggota populasi tidak memiliki kesempatan atau peluang yang sama sebagai sampel. Teknik-teknik yang termasuk kedalam *non-probabilty sampling* yaitu :

a. Sampling Kuota

Yaitu teknik sampling yang menentukan jumlah sampel dari populasi yang memiliki ciri tertentu sampai jumlah kuota yang diinginkan.

b. Sampling Jenuh

Yaitu sampel yang mewakili jumlah populasi dan biasanya dilakukan jika populasi dianggap kecil atau kurang dari 100.

*c. Purposive Sampling*

Yaitu sampel diambil dengan maksud atau tujuan tertentu. Seseorang atau sesuatu diambil sebagai sampel karena peneliti menganggap bahwa seseorang atau sesuatu tersebut memiliki informasi yang diperlukan bagi penelitiannya.

Sampel yang digunakan dalam penelitian ini adalah *purposive sampling*. *Purposive sampling* adalah teknik penentuan sampel dengan pertimbangan tertentu menurut Sugiyono (2018:85). Sampel yang digunakan dalam penelitian ini adalah seluruh nasabah Bank Rakyat Indonesia yang melakukan transaksi di *teller* dengan asumsi waktu pelayanan *teller* sama. Sampel yang diambil adalah jumlah nasabah yang terdapat dalam antrian *teller* hingga lima hari kedepan dimulai dari Senin- Jum'at pada pukul 08.00-15.00 WIB.

#### **3.3 Data dan Metode Pengumpulan Data**

Menurut Hendryadi (2019:182-198) Data adalah segala informasi yang dijadikan dan diolah untuk suatu kegiatan penelitian sehingga dapat dijadikan dasar pengambilan keputusan. Semua data yang ada pada hakikatnya merupakan cerminan suatu variabel yang diukur menurut klasifikasinya. Dengan demikian, data dapat diklasifikasikan berdasarkan berikut :

- 1. Data Menurut Jenisnya
	- a. Data Kualitatif yaitu seperti jenis kelamin, pendidikan,warna,suku dan lain sebagainya.
	- b. Data Kuantitatif yaitu data yang berbentuk angka seperti jumlah penjualan, jarak tinggi badan dan lain sebagainya.
- 2. Data Menurut Sifatnya
	- a. Data *Diskrit* yaitu data dalam bentuk bilangan bulat. Nilai data yang diperoleh berdasarkan jumlah yang dihitung banyaknya.
	- b. Data *Kontinu* yaitu data yang mempunyai nilai terletak dalam sebuah interval, misalnya pemdapatan penduduk di kota Jakarta rata-rata empat juta per bulan.
- 3. Data Menurut Sumbernya
	- a. Data Internal yaitu data yang menggambarkan keadaan/aktivitas didalam suatu organisasi. Misalnya data keuangan dan data penjualan.
	- b. Data Eksternal yaitu data yang menggambarkan keadaan/aktivitas diluar suatu organisasi. Misalnya kepuasan konsumen.
- 4. Data Menurut Cara Memperolehnya
	- a. Data Pimer merupakan sumber data yang dikumpukan dan diolah sendiri oleh suatu organisasi atau perorangan langsung dari objeknya. Peneliti mendapatkan Data Primer dengan mengamati serta menghitung nasabah yang datang dan mencatat hasil yang sesuai dengan kejadian langsung yang terjadi di PT Bank Rakyat indonesia KC Kalimalang khususnya pelayanan di *teller*. Menurut Hendryadi (2019:184-185) sumber data primer mempunyai beberapa metode antara lain :
		- a) Metode Observasi yaitu salah satu teknik pengumpulan data yang tidak hanya mengukur sikap dari responden (wawancara dan angket). Selain mengumpulkan data secara visual, observasi juga melibatkan kegiatan untuk mendengarkan. Metode penelitian yang digunakan oleh peneliti adalah metode observasi. Penelitian dilakukan secara langsung ke dalam objek untuk memperoleh data dan informasi yang dibutuhkan. Oleh sebabnya, peneliti mendatangi PT Bank Rakyat Indonesia khusus nya *teller* untuk mengetahui seberapa banyak nasabah yang melakukan transaksi di *counter teller*, mendapatkan berapa lama waktu yang dibutuhkan oleh nasabah untuk mengantri

mendapatkan pelayanan dari *teller* dalam interval 60 menit selama 8 jam dalam satu hari nya.

b. Data Sekunder merupakan data penelitian yang diperoleh secara tidak langsung atau data yang diperoleh dalam bentuk yang sudah jadi, sudah dikumpulkan dan diolah oleh pihak lain. Peneliti mendapatkan Data Sekunder dengan membaca situs resmi PT Bank Rakyat Indonesia untuk memenuhi informasi berupa sejarah dan hal-hal lain yang mempunyai kaitan dengan Bank BRI tersebut.

## **3.4 Operasionalisasi Variabel**

Operasionalisasi adalah proses mendefinisikan variabel dengan tegas, sehingga menjadi faktor-faktor yang dapat diukur. Sedangkan operasionalisasi variabel adalah pengertian variabel (yang diungkap dalam definisi konsep) tersebut secara operasional, praktik, *rill* dan nyata dalam lingkup obyek penelitian atau obyek yang diteliti. PT Bank Rakyat Indonesia KC Kalimalang memiliki 4 *teller* artinya ada lebih dari satu fasilitas yang disediakan dan dialiri oleh jalur berganda. Oleh karena itu, model antrian ini menggunakan *Multi channel-Single Phase* yang artinya fasilitas pelayanan tersedia dua atau lebih *server* dengan satu lini tunggu atau berganda. Adapun rumus *Multi channel-single phase* digunakan untuk membantu mendapatkan :

- $\lambda$  = Rata-rata kedatangan nasabah dalam satuan waktu
- µ = Rata-rata pelayanan dalam satuan waktu
- $P_0$  = Probabilitas tidak adanya nasabah dalam system
- $\rho$  = probabilitas masa sibuk
- $\text{Ls}$  = Jumlah nasabah yang diperkirakan dalam system
- $W_s$  = Waktu tunggu yang diperkirakan dalam system
- $Lq = J$ umlah nasabah yang diperkirakan dalam antrian
- $Wq = W$ aktu tunggu yang diperkirakan dalam antrian

Berikut adalah model dari antrian *MultiChannel-Single Phase* yang menjadi acuan peneliti dalam menggunakan formula antrian M/M/S.

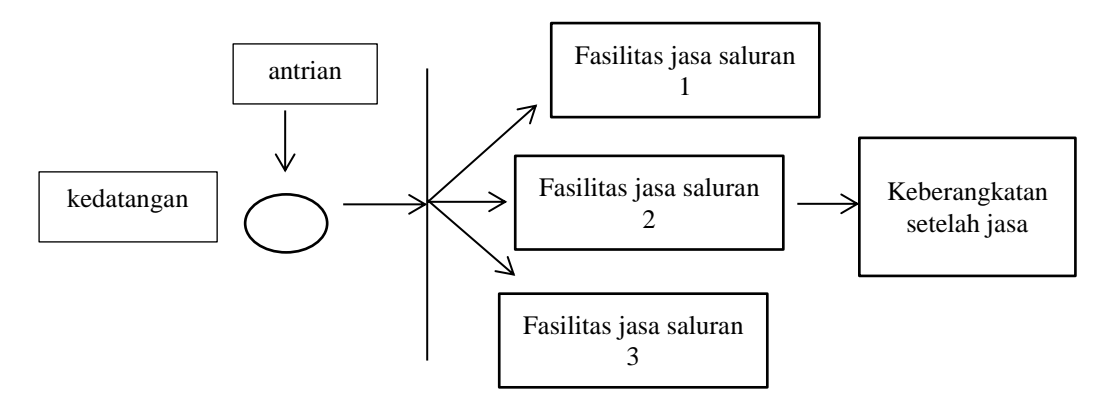

**Gambar 3.1** Antrian Model *MultiChannel SinglePhase* (M/M/S)

*Sumber : Heizer dan Render (2016)*

Gambar 3.1 menjelaskan bagaimana model *MultiChannel Single Phase*  dimana terdapat beberapa fasilitas jasa yang dibuka sesuai dengan kebutuhan perusahaan dengan dialiri oleh antrian tunggal atau antrian berganda.

#### **3.5 Metode Analisis Data**

Menurut Sugiyono (2018:244-246) analisis data adalah proses mencari dan menyusun secara sistematis data yang diperoleh dari hasil wawancara, catatan lapangan dan dokumentasi dengan cara mengorganisasikan data ke dalam kategori, menjabarkan ke dalam unit-unit, melakukan sintesa, menyusun ke dalam pola, memilih mana yang penting yang akan dipelajari dan membuat kesimpulan sehingga mudah dipahami oleh diri sendiri maupun orang lain.

## **3.5.1 Alat Bantu Analisis**

Menurut Hendryadi (2019:214-216) Analisis data dapat dilakukan secara manual maupun alat bantu berupa program aplikasi komputer. Ada beberapa program yang lazim digunakan sebagai alat bantu analisis antara lain :

a. IBM SPSS atau *Statistic Package For Social Science* yaitu salah satu program yang paling banyak digunakan dalam disiplin ilmu psikologi, pendidikan dan pelatihan. SPSS membantu pengguna dalam menggambarkan data, pengujian hipotesis dan mencari korelasi atau hubungan antar variabel satu dengan lainnya.

- b. EVIEWS yaitu program aplikasi yang banyak digunakan ndalam pendidikan, pemerintahan dan dunia industri. EVIEWS adalah versi baru dari paket statistik untuk memanipulasi data *time series*.
- c. SMART PLS atau *Partial Least Square* yaitu program aplikasi berbasis gratis yang banyak digunakan untuk menganalisis data dengan SEM berbasis komponen.

### **3.5.1.2 Pengolahan Data**

Dalam penelitian ini, data yang diperoleh peneliti akan di olah menggunakan software *POM-QM for Windows versi 5.3*. QM adalah kepanjangan dari *quantitatif method* yang merupakan perangkat lunak dan menyertai bukubuku teks seputar manajemen operasi. *QM for windows* merupakan gabungan dari program terdahulu DS dan *POM for windows*, jadi jika dibandingkan dengan program *POM for windows* modul-modul yang tersedia pada *QM for windows* lebih banyak. Namun ada modul- modul yang hanya tersedia pada program *POM for windows*, atau hanya tersedia di program *DS for windows* dan tidak tersedia di *QM for windows*.

#### **3.5.1.2.1 Penyajian Data**

Dalam proses penyajian data, ada beberapa grafik/kurva yang umum dipergunakan, seperti Histogram, Poligon dan Ogif.

a. Grafik Histogram

Diagram ini dibuat dengan menempatkan tepi kelas interval pada sumbu horisontal dan frekuensi, frekuensi relatif atau frekuensi pada sumbu vertikal.

b. Poligon

Merupakan grafik yang memilki kemiripan dengan histogram. Perbedaan keduanya adalah pada bentuk yaitu Histogram berbentuk balok, sedangkan poligon berbentuk garis.

c. Kurva Ogif

Merupakan diagram garis yang memberikan informasi mengenai kombinasi anatara interval kelas dengan frekuensi kumulatif. Kurva

Ogif dapat menunjukkan frekuensi pada setiap tingkat atau kategori.

Data yang sudah diolah dalam penelitian ini, akan disajikan hasilnya dalam bentuk tabel dan gambar agar lebih memudahkan dan memahami data yang disajikan.

#### **3.5.1.2.2 Metode Analisis Statistik Data**

Berikut adalah ilustrasi empat model yang paling banyak digunakan di beberapa sektor seperti sektor perbankan maupun sektor minuman atau makanan menurut Heizer dan Render (2016: 852-872) :

1) Model A (M/M/1) : Model Antrian *Server* Tunggal dengan kedatangan Poisson dan waktu jasa Eksponensial. Menurut Heizer dan Render (2016: 852-872) Distribusi poisson yaitu sejumlah kedatangan per unit waktu yang dapat diestimasi oleh probabilitas distribusi. Untuk beberapa waktu kedatangan (misalnya, dua konsumen per jam atau empat truk per menit), distribusi Poisson yang berlainan dapat ditentukan dengan menggunakan formula :

$$
P(x) = \frac{e^{-\lambda} \lambda^{x}}{x!}
$$
untuk  $x = 1,2,3,4$ ........(3.1)

Dimana :

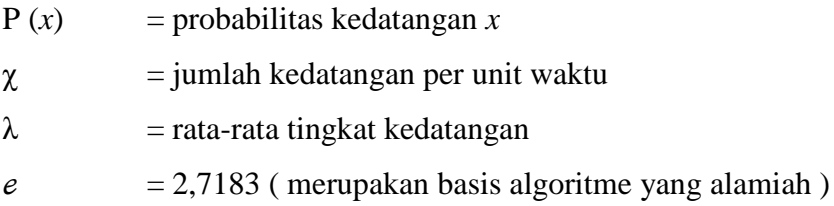

Formula antrian untuk model A : *system server* tunggal (M/M/1)

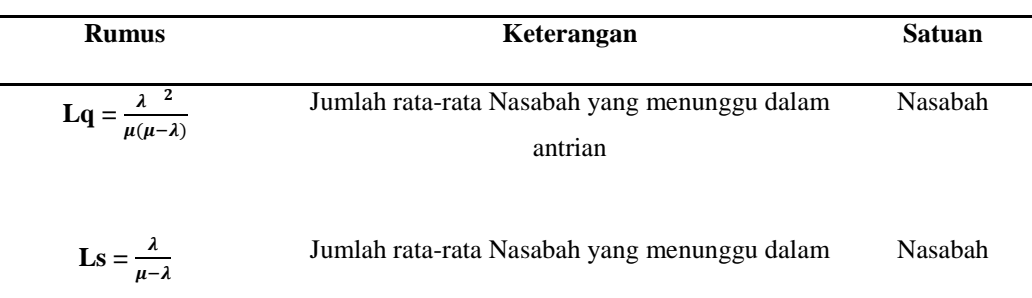

**Tabel 3.1** Rumus Sistem Antrian Jalur Tunggal (M/M/1)

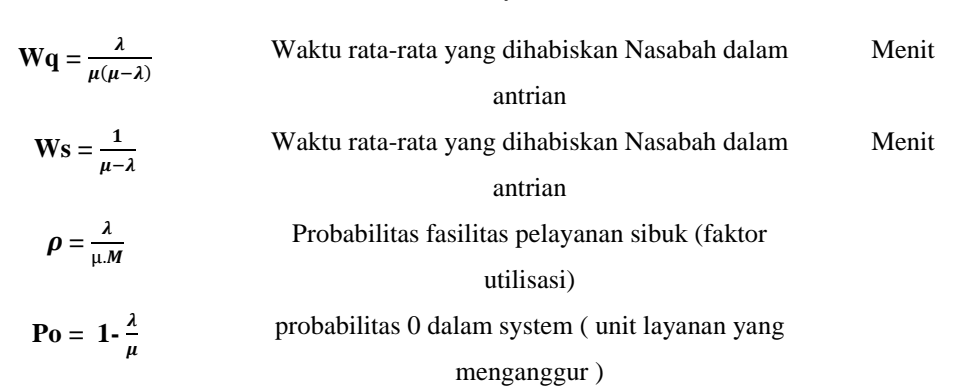

system

*Sumber : Heizer dan Render (2016)*

| Keterangan | $\lambda$        | $=$ jumlah rata-rata kedatangan per periode waktu        |
|------------|------------------|----------------------------------------------------------|
|            |                  | $=$ jumlah rata-rata orang yang dilayani persatuan waktu |
|            | $\boldsymbol{M}$ | $=$ jumlah <i>server</i> atau jalur yang dibuka          |

## 2) Model B ( M/M/S ) : Model Antrian *Server Multipel*

Yaitu dua atau lebih *server* tersedia untuk menangani konsumen yang datang. Sistem dengan *server* yang jamak diasumsikan bahwa kedatangan mengikuti distribusi probabilitas Poisson dan waktu layanan terdistribusi secara eksponensial. Layanan yang pertama datang, yang pertama akan dilayani dan seluruh *server* diasumsikan untuk mengerjakan pada tingkat yang sama. Formula antrian untuk model B :

- *M* = jumlah *server* atau jalur yang dibuka
- $\lambda$  = jumlah rata-rata kedatangan per periode waktu
- $\mu$  = jumlah rata-rata orang yang dilayani persatuan waktu

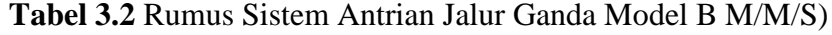

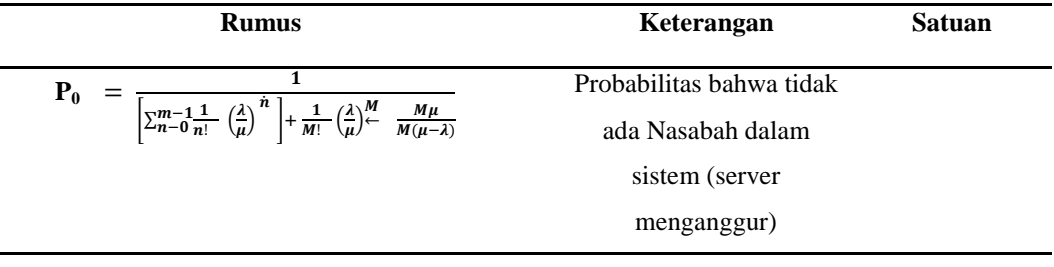

| $\frac{\lambda\mu(\frac{\lambda}{\mu})^{m}}{(M-1)!(M\mu-\lambda)\stackrel{M}{\longleftarrow}}P_0+\frac{\lambda}{\mu}$<br>$Ls =$<br>Nasabah dalam system |  |
|----------------------------------------------------------------------------------------------------|--|
|                                                                                                    |  |
|                                                                                                    |  |
| $W_s = \frac{Ls}{l}$<br>Menit<br>Waktu rata-rata yang                                                                                                   |  |
| dihabiskan Nasabah                                                                                                    |  |
| dalam system (antrian                                                                                                    |  |
| dan pelayanan)                                                                                                    |  |
| Nasabah<br>Jumlah rata-rata<br>$L_q = L_s \cdot \frac{\lambda}{\mu}$                                                                                    |  |
| pelanggan yang                                                                                                    |  |
| menunggu dalam                                                                                                    |  |
| antrian                                                                                                    |  |
| Menit<br>Waktu rata-rata yang<br>$W_q = W_s - \frac{1}{\mu}$                                                                                            |  |
| dihabiskan Nasabah                                                                                                    |  |
| untuk menunggu antrian                                                                                                    |  |

*Sumber : Heizer dan Render (2016)*

3) Model C ( M/D/1 ) Model waktu layanan yang konstan

Ketika para konsumen atau perlengkapan diproses sesuai dengan siklus yang tetap, waktu layanan yang konstan tepat. Misalnya dalam kasus tempat pencucian mobil yang automatis.

| <b>Rumus</b>                                | Keterangan                                                                | Satuan    |  |
|---------------------------------------------|---------------------------------------------------------------------------|-----------|--|
| $L_q = \frac{\lambda^2}{2\mu(\mu-\lambda)}$ | Jumlah rata-rata pelanggan<br>dalam antrian                               | Pelanggan |  |
| $W_q = \frac{\lambda}{2\mu(\mu-\lambda)}$   | Waktu rata-rata yang<br>dihabiskan pelanggan dalam<br>sistem (antrian dan | Menit     |  |
| $L_s = L_q + \frac{\lambda}{\mu}$           | pelayanan)<br>Jumlah pelanggan rata-rata<br>yang menunggu dalam sistem    | Pelanggan |  |
| $W_s = W_q + \frac{1}{u}$                   | Waktu rata-rata yang<br>dihabiskan pelanggan dalam<br>sistem              | Menit     |  |

**Tabel 3.3** Rumus Sistem Antrian Jalur Tunggal dengan Kedatangan Distribusi Poisson dan waktu pelayanan konstan

*Sumber : Hezer dan Render (2016)*

4) Model D, Yaitu antrian jalur tunggal dengan populasi terbatas. Menurut Heizer dan Render (2016:852-872) Populasi terbatas (berhingga) yaitu antrian dimana hanya ada jumlah yang terbatas dari pengguna potensial dari jasa tersebut. Model populasi yang terbatas memungkinkan beberapa jumlah orang-orang yang memperbaiki (*server)* yang harus dipertimbangkan. Model ini berbeda dari ketiga model antrian sebelumnya karena terdapat hubungan yang saling bergantung antara panjangnya antrian dengan tanggal kedatangan.

**Tabel 3.4** Rumus Antrian Jalur Tunggal dengan Populasi Terbatas

| <b>Rumus</b>                                 | Keterangan                 | <b>Satuan</b> |  |
|----------------------------------------------|----------------------------|---------------|--|
| $X = \frac{T}{T+U}$                          | Faktor Pelayanan           |               |  |
| $L = N(1-F)$                                 | Jumlah antrian rata-rata   | Pelanggan     |  |
| $W = \frac{L(T-U)}{N-L} - \frac{T(1-F)}{XF}$ | Waktu tunggu rata-rata     | Menit         |  |
| $J = NF(1-X)$                                | Jumlah pelayanan rata-rata | Pelanggan     |  |
| $H = FNX$                                    | Jumlah dalama pelayanan    | Pelanggan     |  |
|                                              | rata-rata                  |               |  |
| $N = J + L + H$                              | Jumlah populasi            | Pelanggan     |  |

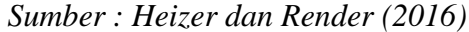

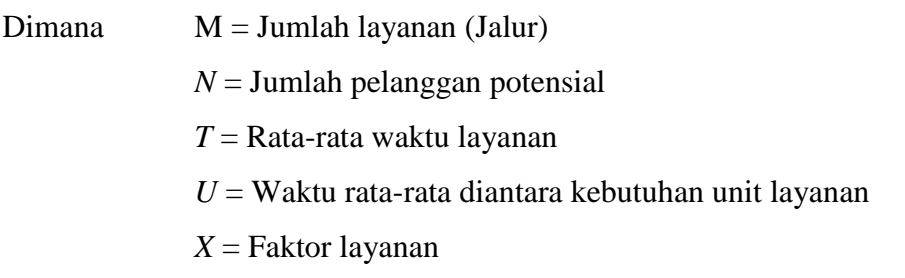

Analisis data kedatangan nasabah untuk mendapatkan pelayanan dari *teller* terjadi dalam interval 60 menit selama 8 jam dalam satu hari nya untuk mengetahui (λ) besarnya jumlah kedatangan nasabah. Standar waktu pelayanan nasabah pada *teller* ini adalah 2 menit per Nasabah.

PT Bank Rakyat Indonesia KC Kalimalang memiliki 4 orang *teller* yang melayani nasabah dalam proses transaksi seperti menabung, transfer, RTGS, pemindahbukuan, *E-form*, penarikan cek dan simpanan. Jalur antrian yang digunakan adalah berganda. Dari sini, didapat bahwa PT Bank Rakyat Indonesia KC Kalimalang menggunakan model antrian *MultiChannel-Single Phase* (M/M/2) dengan rumus persamaan sebagai berikut menurut Heizer dan Render (2016:852-872) :

| <b>Rumus</b>                                                                                                    | Keterangan            | <b>Satuan</b> |
|----------------------------------------------------------------------------------------------------|-----------------------|---------------|
| $P_0 = \frac{1}{\left[\sum_{n=0}^{m-1} \frac{1}{n!} \left(\frac{\lambda}{u}\right)^n\right] + \frac{1}{M!} \left(\frac{\lambda}{u}\right)^M} \frac{M\mu}{M\mu - \lambda}$ | Probabilitas bahwa    |               |
|                                                                                                    | tidak ada Nasabah     |               |
|                                                                                                    | dalam sistem (server  |               |
|                                                                                                    | menganggur)           |               |
|                                                                                                    | Jumlah rata-rata      | Nasabah       |
| $\mathbf{L}s = \frac{\lambda \mu(\frac{\lambda}{\mu})M}{(M-1)!(M\mu-\lambda)(\frac{M}{\mu})} \mathbf{P} \mathbf{0} + \frac{\lambda}{\mu}$                                 | Nasabah dalam system  |               |
| $W_s = \frac{Ls}{l}$                                                                                                    | Waktu rata-rata yang  | Menit         |
|                                                                                                    | dihabiskan Nasabah    |               |
|                                                                                                    | dalam system (antrian |               |
|                                                                                                    | dan pelayanan)        |               |
| $L_q = L_s - \frac{\lambda}{\mu}$                                                                                                    | Jumlah rata-rata      | Nasabah       |
|                                                                                                    | pelanggan yang        |               |
|                                                                                                    | menunggu dalam        |               |
|                                                                                                    | antrian               |               |
| $W_q = W_s - \frac{1}{u}$                                                                                                    | Waktu rata-rata yang  | Menit         |
|                                                                                                    | dihabiskan Nasabah    |               |
|                                                                                                    | untuk menunggu        |               |
|                                                                                                    | antrian               |               |

**Tabel 3.5** Rumus Sistem Antrian Model M/M/S

*Sumber : Heizer dan Render (2016)*

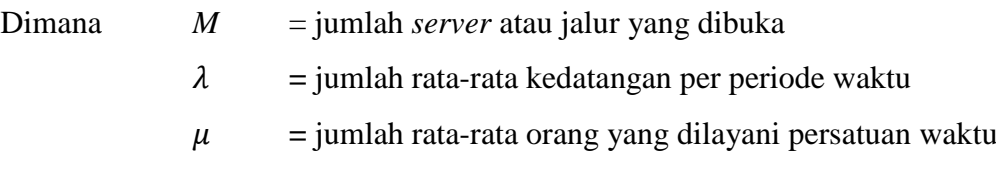